## **Firewall settings in LUCY < 3.2**

LUCY comes with a set of firewall rules build into linux (iptables) to restrict access from the network. The firewall config is restored on each reboot. The rules are stored in

"/opt/phishing/config/iptables.conf". The script that reads iptables rules is located in "/etc/network/ifup.d/iptables".

Using [root access](https://wiki.lucysecurity.com/doku.php?id=recover_your_root_password) you can either edit the rules in the file, or change/remove the script that reads them on each reboot. To remove the currently applied iptables rules and clear the firewall table you need to run a command "iptables -F".

## **Firewall settings in LUCY > 3.2**

In LUCY > 3.2 you [can set custom access control lists](https://wiki.lucysecurity.com/doku.php?id=firewall_security_settings) within the GUI.

From: <https://wiki.lucysecurity.com/> - **LUCY**

Permanent link: **[https://wiki.lucysecurity.com/doku.php?id=create\\_custom\\_firewall\\_rules\\_iptables\\_in\\_lucy](https://wiki.lucysecurity.com/doku.php?id=create_custom_firewall_rules_iptables_in_lucy)**

Last update: **2019/07/25 12:49**

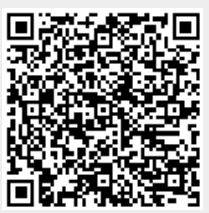